# Connecting diagnostic labs: Cafe Variome and DNA sequencing software

David Atlan, Tim Beck, Anthony J. Brookes, Raymond Dalgleish, Owen Lancaster, Beat Wolf

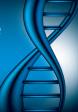

1) Phenosystems SA 2) University of Leicester UK 3) University of Applied Sciences Western Switzerland

There is a considerable need and desire for diagnostic labs to be able to check each other's databases for the presence of mutations they observe in their own patients. This is countered by the understandable reluctance and impracticability of sharing the content of each group's database with other labs, or indeed the world.

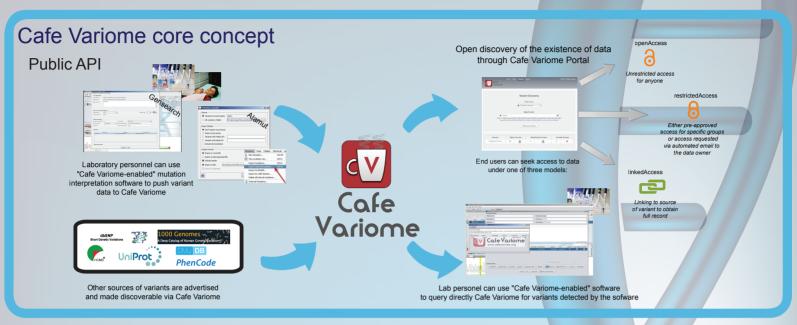

### Cafe Variome for Rare Disease Networks

Use Cafe Variome to share variants between private networks Intuitive admin interface and sharing dashboard gives you fine grained of laboratories or groups. access control over variants, sources, users and groups

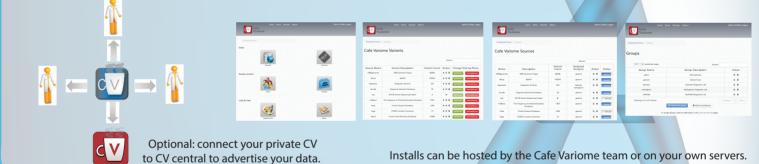

## **API use case examples**

#### Capillary DNA sequencing

Checking a Cafe Variome instance for information on variants detected in a patient, using Gensearch.

| Anal Simple Scholary (20)   Image Read (20) Scholary (20)   Image Read (20) Scholary (20)   Image Read (20) Scholary (20)   Image Read (20) Scholary (20)   Image Read (20) Scholary (20)   Image Read (20) Scholary (20)   Image Read (20) Scholary (20)                                                                                                    |   |
|----------------------------------------------------------------------------------------------------|---|
| In the Television Statement Statement Statemen | _ |
| CONTRACTOR Service And Contractor And Contractor An |   |
| Canada Andrea Andrea Andrea Andrea Andrea Andrea Andrea Andrea Andrea Andrea Andrea Andrea Andrea Andrea Andrea                                                                                                    |   |
| CERTA                                                                                                    |   |
|                                                                                                    |   |
|                                                                                                    |   |
|                                                                                                    |   |
|                                                                                                    |   |
| Television & 1995 Parentee Server Instant                                                                                                    |   |
| Alter Clark and Olifower L.                                                                                                    |   |
| Cafe Variome                                                                                                    |   |
|                                                                                                    |   |
| www.cofevoriome.org                                                                                                    |   |
| 1 pdefile beinge addes 0                                                                                                    |   |
|                                                                                                    | _ |
|                                                                                                    |   |
| And a second second s                                                                                                    |   |
| POREXX X VPC+RX                                                                                                    |   |

Query simultaneously all sources available in the public instance (dbSNP, HGMD, LSDBs,...) through federation, query own private data as well.

Publish the variants on your local Cafe Variome instance or on the public instance. Annotate using

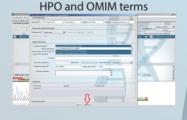

You control access rights as well as amount of details to be published. For fine grained access control use the CV control panels.

Looking up a Cafe Variome instance for information on variants detected in Cafe Variome instance or on the a patient, using GensearchNGS.

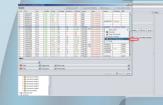

NGS sequencing

Publish the variants on your local public instance.

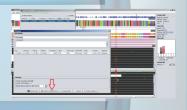

Opens the Cafe Variome web selected, presenting all available sources.

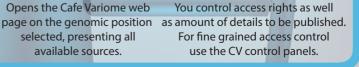

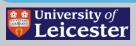

www.CafeVariome.org

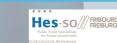

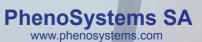

The research leading to these results has received funding from the European Community's Seventh Framework Programme (FP7/2007-2013) under grant agreement n. 200754 - the GEN2PHEN project.